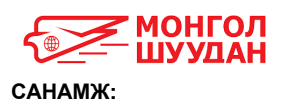

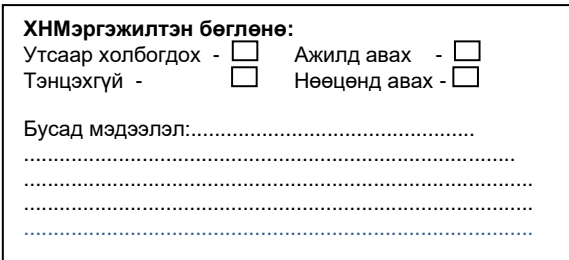

 $C$ *үүлийн* 3 *ñàðä àâàõóóëñàí ºíãºò çóðàã 1%*  $3x4$ 

#### 1*. Анкетенд хавсаргасан материалыг буцааж олгохгүй*

 *2. Анкет хүлээж авсанаар байгууллага таны өмнө ямар нэг хариуцлага хүлээхгүй*

 *3. Бүх асуултанд товч тодорхой өөрийн гараар, товчлохгүй бөглөнө.*

# **АЖИЛ ГОРИЛОГЧИЙН АНКЕТ**

Òàíû сонирхож буй албан òóøààë: \_\_\_\_\_\_\_\_\_\_\_\_\_\_\_\_\_\_\_\_\_\_\_\_ Ðåãèñòðèéí ¹\_\_\_\_\_\_\_\_\_\_\_\_\_\_\_\_\_\_\_\_\_\_\_\_

### Нэг. Үндсэн мэдээлэл

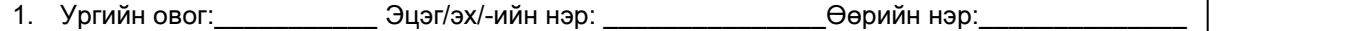

2. Хүйс: 3. Нас: 4. Үндэс угсаа: 5. Төрсөн газар (аймаг хот )\_\_\_\_\_\_\_\_

6. Нийгмийн гарал:\_\_\_\_\_\_ 7. Гэрийн хаяг (паспортон дээрх) \_\_\_\_

8. Яг одоо оршин суугаа хаяг: \_\_

9. Утас: /гар/: \_\_\_\_\_\_\_\_\_\_\_\_\_\_\_\_\_10.Онцгой шаардлага гарвал харилцах хүний нэр\_\_

утас <u>ил сооройд таны хэн болох/</u> даны электроном

### Хоёр. Боловсрол

1. **Боловсрол:** (ерөнхий боловсрол, тусгай дунд, дээд боловсрол, дипломын зэргийг оролцуулан бичнэ)

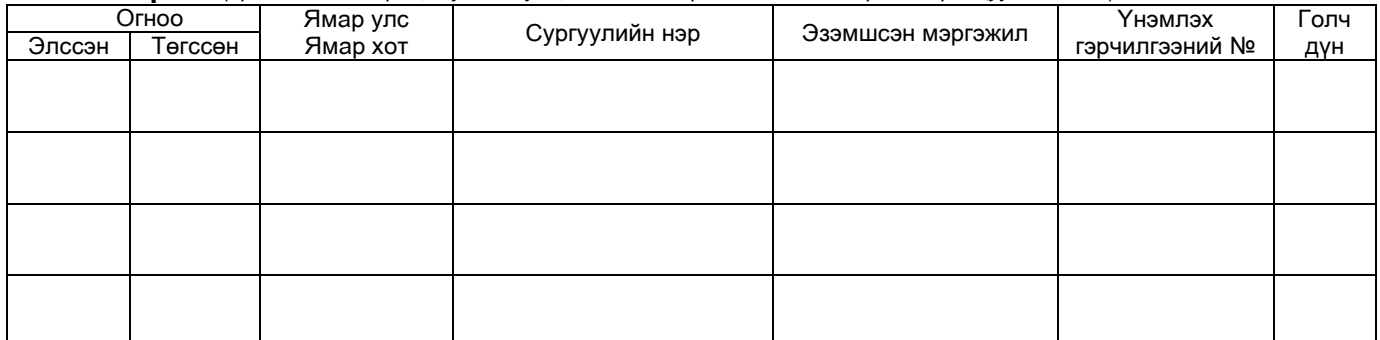

2. **Мэргэшлийн бэлтгэл** (мэргэжлээрээ болон бусад төрлөөр хамрагдаж байсан сургалт, дадлагыг оролцуулан бичнэ)

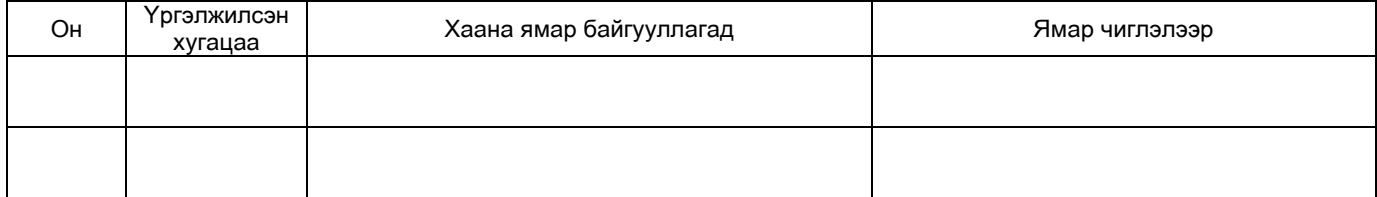

 $\overline{3. \Gamma}$ адаад хэлний мэдлэг ("+" гэж тэмдэглэнэ)

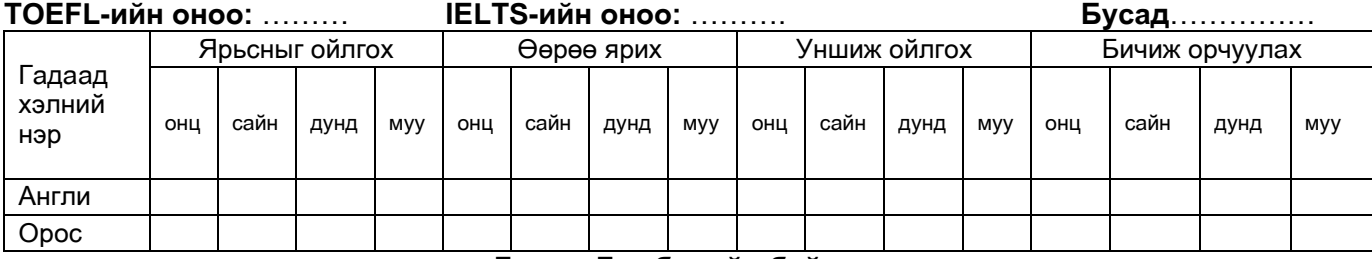

### **Гурав. Гэр бүлийн байдал**

4. Гэр бүлийн байдал: (Зөвхөн ам бүлд байгаа хүмүүсийг бичнэ)

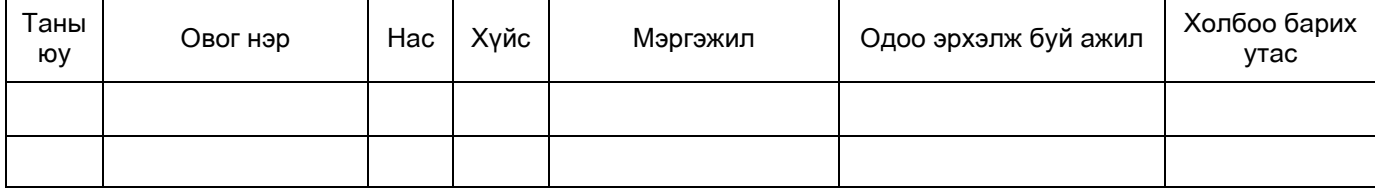

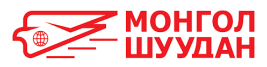

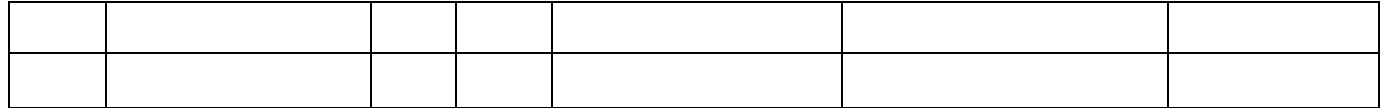

### Дөрөв. Ажилласан байдал

#### 5. Хөдөлмөр эрхлэлтийн байдал / хамгийн сүүлд эрхэлж байсан ажлаасаа эхлэн бөглөнө үү /

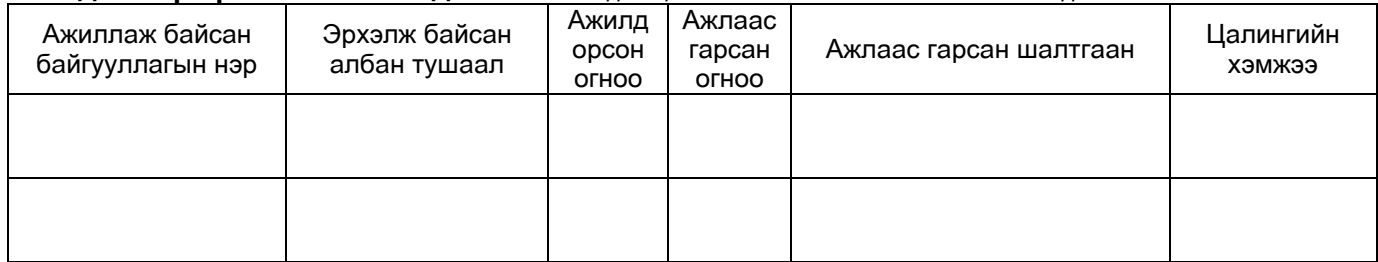

# Тав. Ур чадвар

### 6. Компьютер дээр ажиллах чадвар ("+" гэж тэмдэглэнэ)

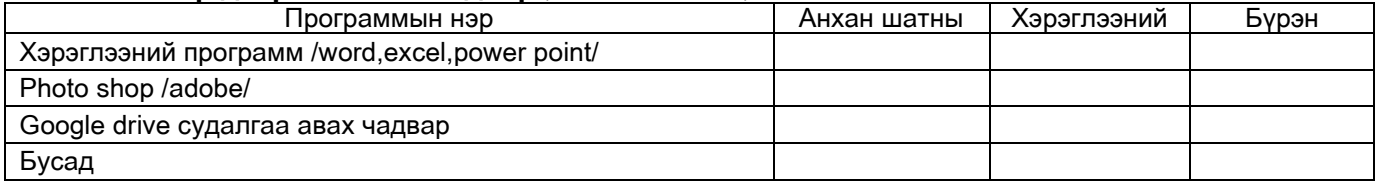

### 7. Авъяас чадвар

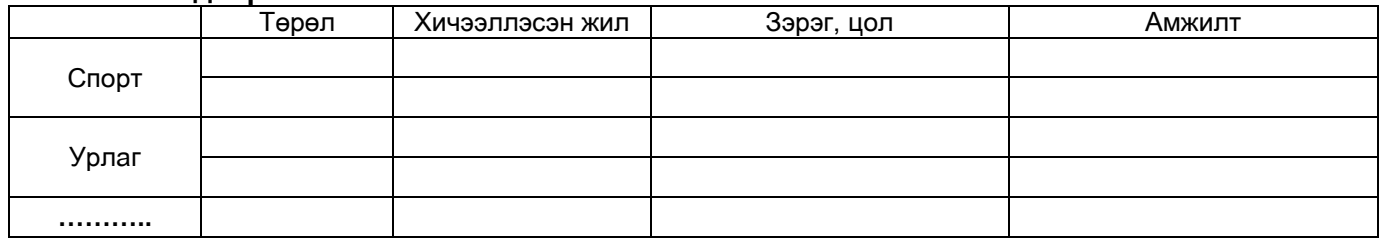

### Таны ирээдүйн зорилго: Пань и также и также и также и также и также и также и также и также и также и также

### Таны давуу тал:

Таны сул тал: <u>Видео со собора на селото на селото на селото на селото на селото на селото на селото на селото</u>

## 8. Таны хамаатан садан, найз нөхөд манай байгууллагад ажилладаг эсэх

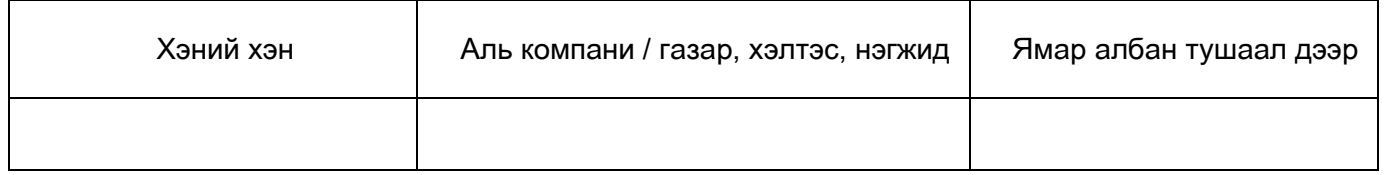

### 9. Таны талаар тодорхойлох 2 хүний тухай мэдээлэл өгнө үү

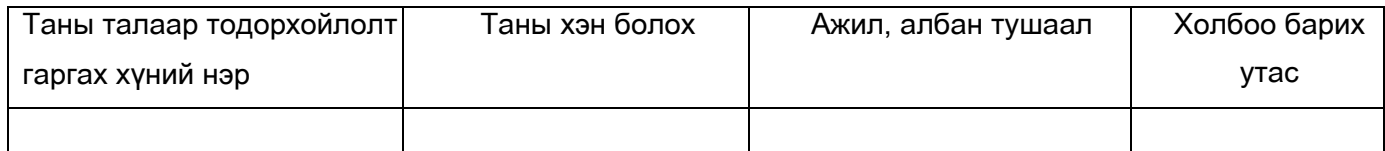

### 10. Та ажлын байрны мэдээллийг ямар эх сурвалжаас авсан /"+"тэмдэглэгээ хийнэ./

□ Танил найз нөхөд

□ Монгол шүүдан ХК-ийн вэб хүүдас □Бусад

Дээрх мэдээлэл үнэн зөв болохыг баталж /гарын үсэг/ Партания Альмания (1

□ Бизнетворк

Анкет бөглөсөн: ....... он .... Сар .... өдөр

 $\overline{1}$